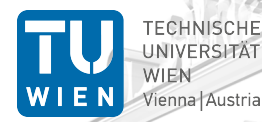

Institut für Computertechnik Institute of **Computer Technology** 

## ICT Presentations Background Images and Logos

Axel Jantsch

TU Wien, Vienna, Austria

November 24, 2017

## Presentation Template for ICT TU Wien

This theme is designed for presentations of the Institute of Computer Technology (ICT) at the TU Wien, Vienna, Austria. <https://www.ict.tuwien.ac.at/>

### The theme contains 3 source files

- beamerthemeWien.sty
- beamerinnerthemeWien.sty
- beamerouterthemeWien.sty

## Required Packages

For using the Wien Theme you will need the Beamer class installed and the following 4 packages:

- $\bullet$  Tik $7^1$
- calc

∏U<br>Wien

- xcolors
- tcolorbox

Due to the fact that the packages are very common they should be included in your latex distribution in the first place.

 $1$ TikZ is a package for creating beautiful graphics. Have a look at these [online examples](http://www.texample.net/tikz/examples/) or the [pgf user manual.](http://tug.ctan.org/tex-archive/graphics/pgf/base/doc/generic/pgf/pgfmanual.pdf)

## User Interface

## The Presentation Theme

The Wien Theme can be loaded in a familiar way. In the preamble of your tex file you must type

\usetheme[<options>]{Wien}

The presentation theme loads the inner and outer Wien theme files and the default color theme. It has no options.

#### The Inner and Outher Themes

If you wish you can load only the inner, or the outher theme directly by

\useinnertheme{Wien} (and it has no options)

 $\texttt{\textbackslash}$ useoutertheme $\{\texttt{Wien}\}$  (it has no option either)

## The Background Images

In the Wien theme, the title page frame has the ICT TU Wien image as the background image. It also requires the TU Wien and ICT Logos. These files are expected be found in the graphicspath:

- ICT-Background.pdf
- ICT-Logo.png
- TUW-Background.png
- TUW-Logo.png

The graphicspath can be set with the \graphicspath{{DIR1}{DIR2}...} command. E.g. if these files are in the subdirectory Figures of your current directory, you can set

```
\graphicspath{{./Figures/}}
```
Note that the TU Wien and ICT Logos are copyright protected.

# Title Page

The title page can be populated with title, author, institution and date. For instance, in this presentation I used

```
\title{ICT Presentations}
\subtitle{Background Images and Logos }
\author{Axel Jantsch}
\institute[TU Wien]{TU Wien, Vienna, Austria}
\date{\today}
\begin{document}
\begin{frame} \titlepage \end{frame}
```
to produce the title pages of this presentation.

# Enjoy !

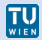